## Large class learning and teaching of computing skills

Hans Fangohr School of Engineering Sciences University of Southampton 16 March 2006

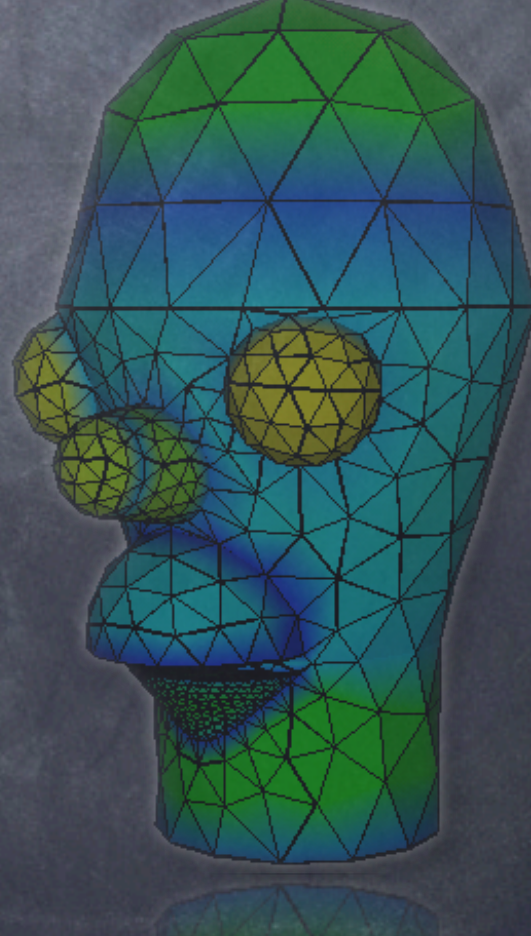

#### Overview of talk

1. Motivation (objectives & constraints) 2. Implementation (course structure & tools) 3. Content (choice of language & examples) 1. Language (Python) 2. Examples (Visual Python) 4.Summary

#### 1. Motivation: method

**Objectives:** 

learning of numerical methods, programming, problem solving

make topic more "attractive "

Constraints

large student groups (100 and 200 students), 12 lectures

# How do we learn to solve a problem?

- By trying to solve many problems: succeed -> done
	- fail -> need to find better way, try again
- ... trial and error (gathering experience)
- lectures not the best medium for problem solving -> emphasis on practicals

#### Motivation: Content

Observation: Computing at home is very attractive - computing at uni is not.

Computer games:

are interactive

require creativity

provide realistic graphics

Computer education:

exploit interactivity

emphasise creativity (problem solving)

choose attractive content (for example using 3d graphics where possible)

2. Implementation: Course structure

12 lectures (one per week)

- 6 practical sessions for each student ("labs") each lasting 3 hours
- 5 assignments (associated with labs) marking of assignments and feedback in labs help session

#### Lectures

Content chosen to provide relevant knowledge and examples for assignments

Provide worked examples. Once understood, the concepts provided can be transferred to assignments

Use to resolve problems coming up in practicals

### Practicals (Labs)

every student has 1 lab every 2 weeks

work throught self-paced assignment in presence of demonstrators and lecturer (approx. one demonstrator for 10 students)

- self-paced work consists of sequence of problem solving exercises
- students can seek help (from demonstrators and friends)
- approximately 50% of class finish assignment in lab session

### Practicals (Labs)

students can carry on working on assignment outside the lab hours

once the assignment is completed:

student submits work electronically

demonstrator conducts mini-viva with student

demonstrator determines mark

#### Help session

Once a week a help session is offered Students can drop in to catch up with assignments clarify and improve knowledge and understanding

get support if they like to take the course material further

### Learning process

- use lectures to provide examples and highlight relevant parts of the lecture notes
- most of learning takes place in labs (problem solving, hurdle, solution). Refer back to lecture notes
- regular one-to-one viva
	- ensures students' understanding allows to challenge more advanced students, provides feedback (on progress) to lecturer

### Group learning

We encourage discussions between students in labs

the 'teaching students' gains deeper insight

- the 'learning student' can catch up
- Problem: need to mark understanding of each individual
	- ➡ one-to-one viva

### Plagiarism

Mark electronic work (i.e. computer programs) No printed proof of work -> possibility for complaints

email-submission system

electronic copies allow plagiarism detection

#### 3. Content & Examples

What programming language (-> Python) Overview of content of module Problem solving examples Visualisation

### Programming

= algorithmic problem solving & implementation

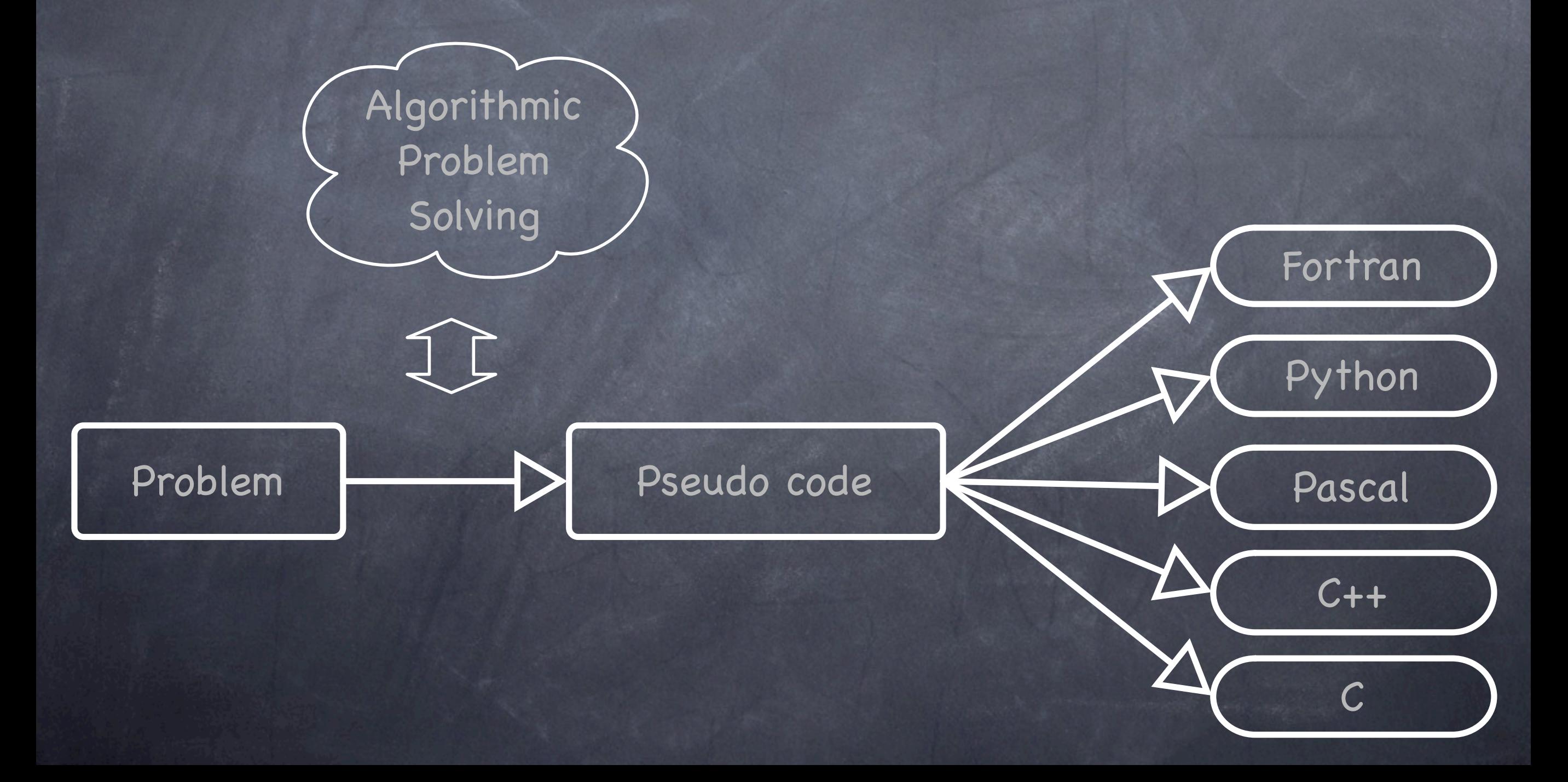

## What programming language to use?

Points to consider:

trends in industry and academia power and flexibility, global use availability (free? different OS?) ease of use

Problem solving process in language independent -> choose language that is beginner friendly

## What programming language to use? Comparison & Results

Have compared

C

Matlab

Python

in undergraduate and postgraduate learning. Result\*: Python preferred

### Modules taught with the structure presented here

SESG1009 Modelling and Computing approximately 200 students

-> Matlab

SESA2006 Computing approximately 100 students

-> Python

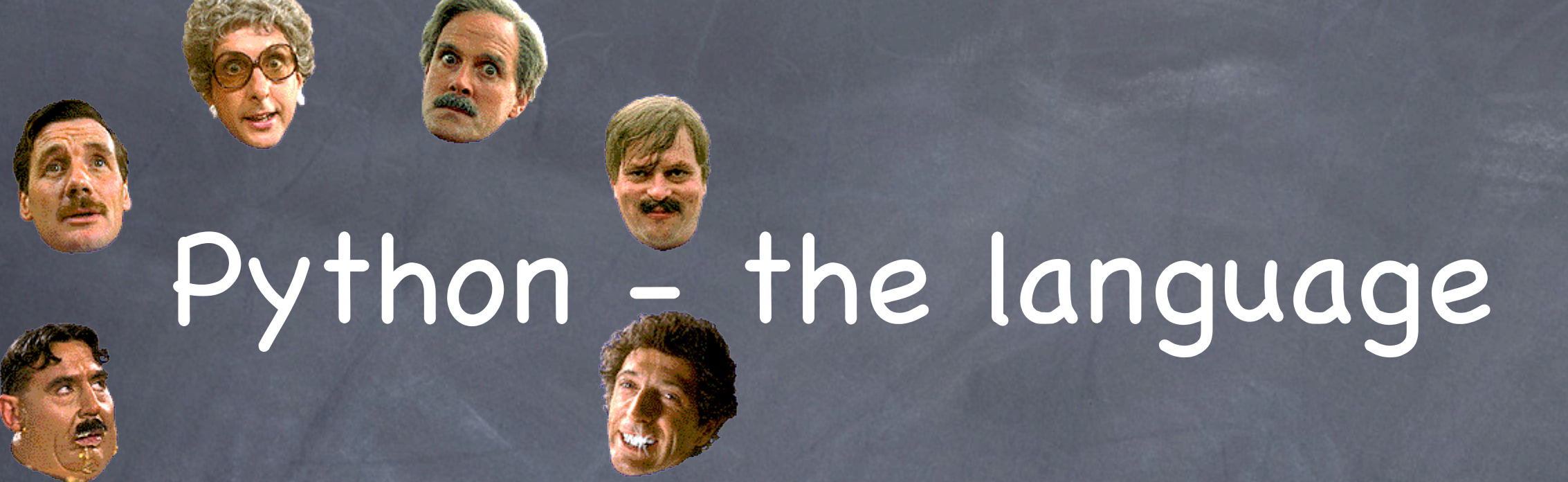

- (The author of Python is fan of Monte Python)
- interpreted
- platform independent
- procedural, object oriented, functional
- large libraries, good glueing language
- clear syntax
- large and increasing user community

# Python for Scientific Computation

Python is general purpose language

- Need extensions (packages or modules) for numeric work:
	- Numeric (fast matricies [LAPACK])
	- SciPy (Scientific Python)
	- pylab (plotting like matlab)
	- Visual Python (3d programming for ordinary mortals)

# Overview of material in teaching module

introduction to programming

using Numeric

usinc scipy

using visual python

(LaTeX)

#### Introduction to (scientific) Python

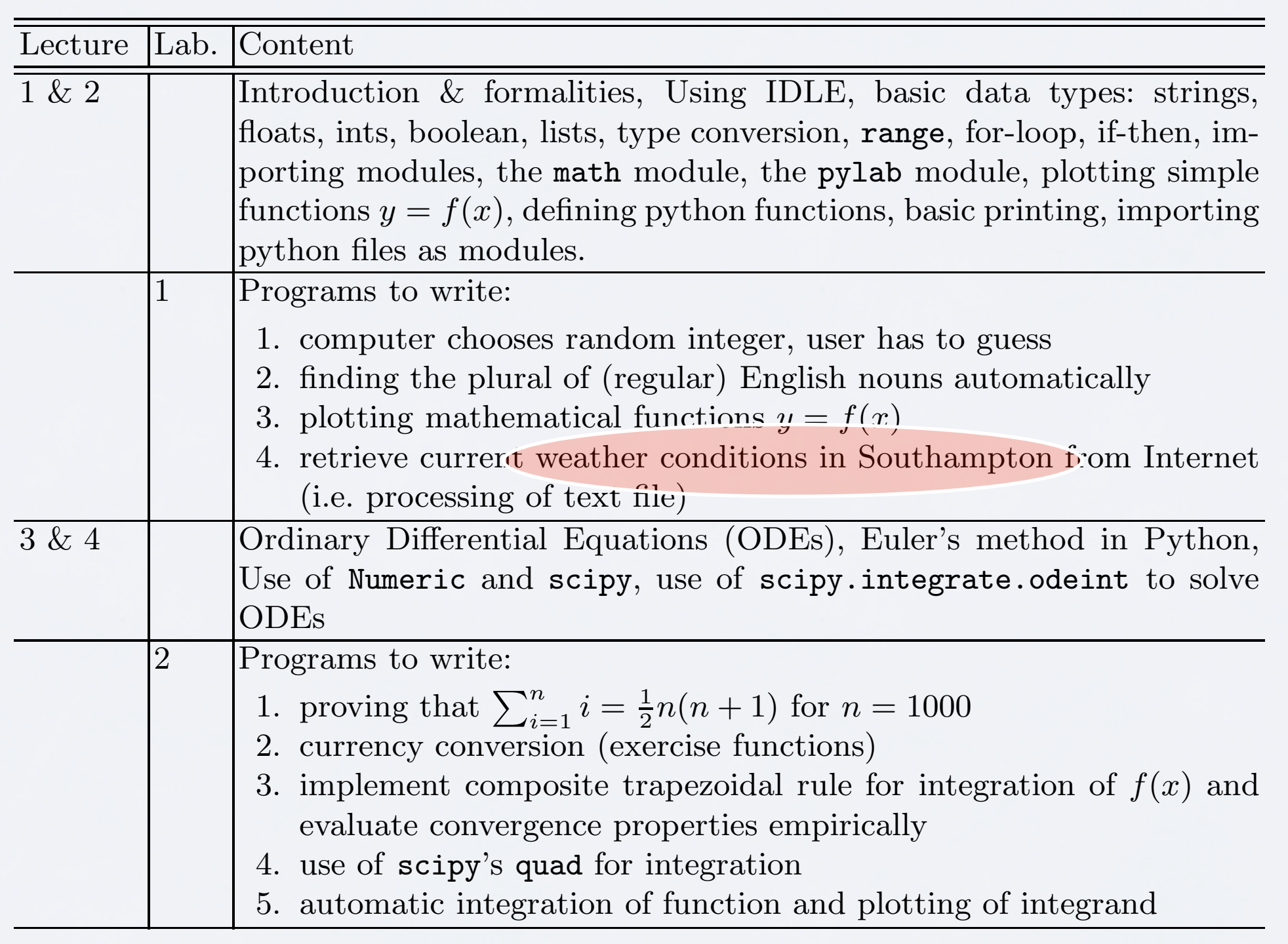

### Temperature from the internet

<http://weather.noaa.gov/pub/data/observations/metar/decoded/EGHI.TXT>

Southampton / Weather Centre, United Kingdom (EGHI) 50-54N 001-24W 0M Mar 12, 2006 - 10:20 AM EST / 2006.03.12 1520 UTC Wind: from the SSE (160 degrees) at 8 MPH (7 KT) gusting to 21 MPH (18 KT) (direction variable):0 Visibility: greater than 7 mile(s):0 Sky conditions: partly cloudy Temperature: 37 F (3 C) Dew Point:  $21 \text{ F } (-6 \text{ C})$ Relative Humidity: 51% Pressure (altimeter): 30.42 in. Hg (1030 hPa) ob: EGHI 121520Z 16007G18KT 120V200 9999 SCT034 03/M06 Q1030 cycle: 15

### The current temperature

import urllib

```
#define URL location
import urllib#define URL location
datalocation = "http://weather.noaa.gov/pub/data/observations/
datalocation = "http://weather.noaa.gov/pub/data/observations/
metar/decoded/EGHI.TXT"
metar/decoded/EGHI.TXT"
```

```
#retrieve data
#retrieve data
datalines = urllib.urlopen(datalocation).readlines()
datalines = urllib.urlopen(datalocation).readlines()
```

```
#iterate over lines in weather data
#iterate over lines in weather data
for line in datalines:
for line in datalines:
 print line
 #split lines into a list of strings
     bits = line.split()
```

```
 #if the first word is 'Temperature'
 if bits[0] == 'Temperature:':
     #extract degree in C ([3]), 
     #ignoring the opening parenthesis ([1:])
    temperature = float(bits[3][1:]) #note that the conversion to float is not
     #strictly neccessary here
```
print "The temperature in Southampton is",temperature,"C."

Program output: "The temperature in Southampton is 3.0 C."

#### $\mathbf{P}$ Visual Python and 2. currency conversion (exercise functions) 3. implement composite trapezoidal rule for integration of f(x) and time dependent processess

4. use of science of science of science of science of science of science of science

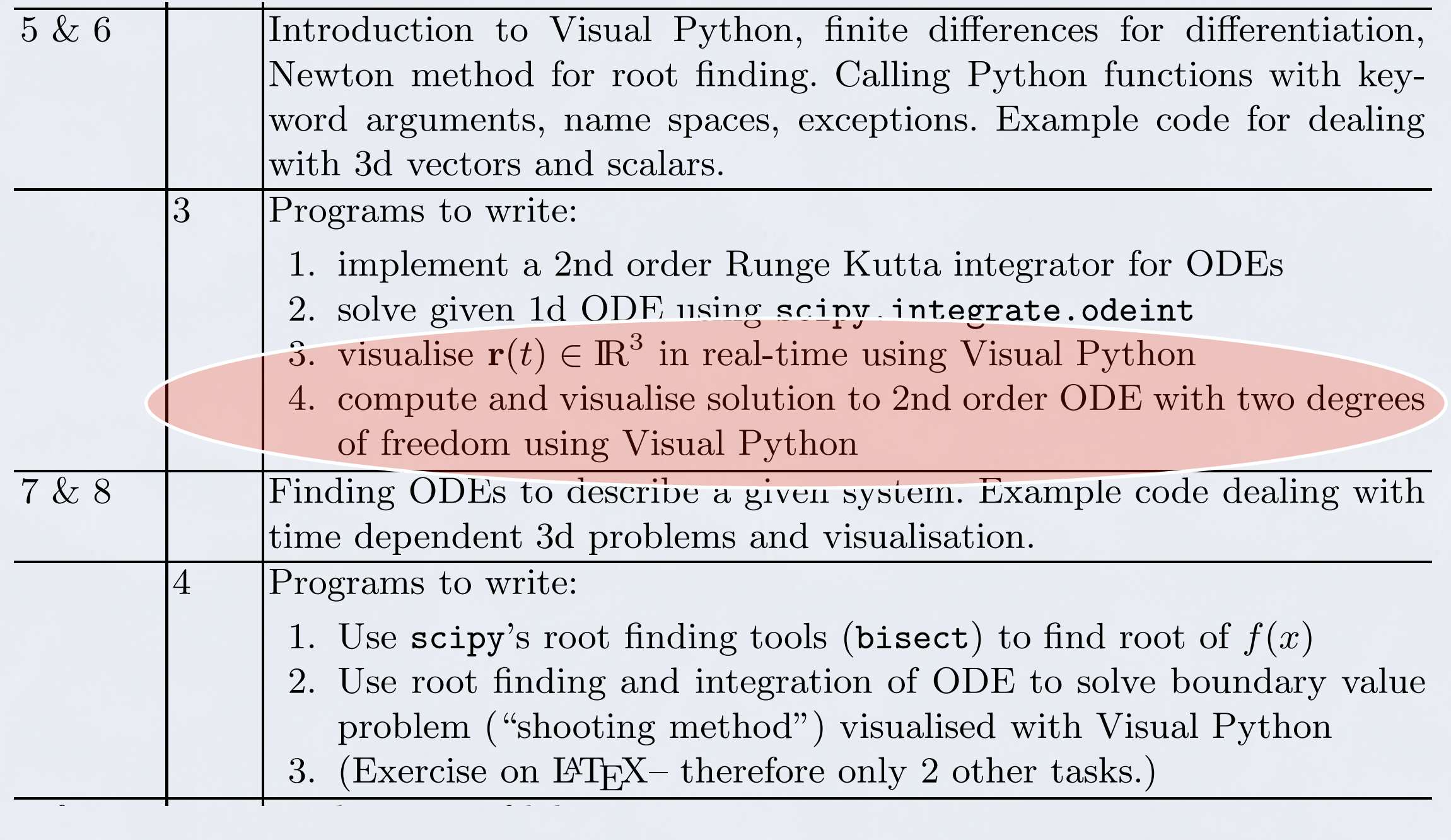

5 Larger assignment requiring written report. Tasks include implement-

#### Visual Python

y

x

 $\frac{1}{2}$ 

set of 3d objects `(sphere, box, cone, spring, ...) in 3d space

allows rotation and zoom of scene (default)

can modify attributs of objects such as position, colour, size can force a certain 'frame rate' examples

import visual, math

 $sphere = visual.split()$ box = visual.box(  $pos=[0,-1,0]$ , width=4, length=4, height=0.5 )

#tell visual not to automatically scale the image visual.scene.autoscale = False

```
for i in range(1000):
    t = i * 0.1y = \text{math.sin}(t)
```

```
 #update the sphere's position
sphere.pos = [0, y, 0]
```
 #ensure we have only 24 frames per second visual.rate(24)

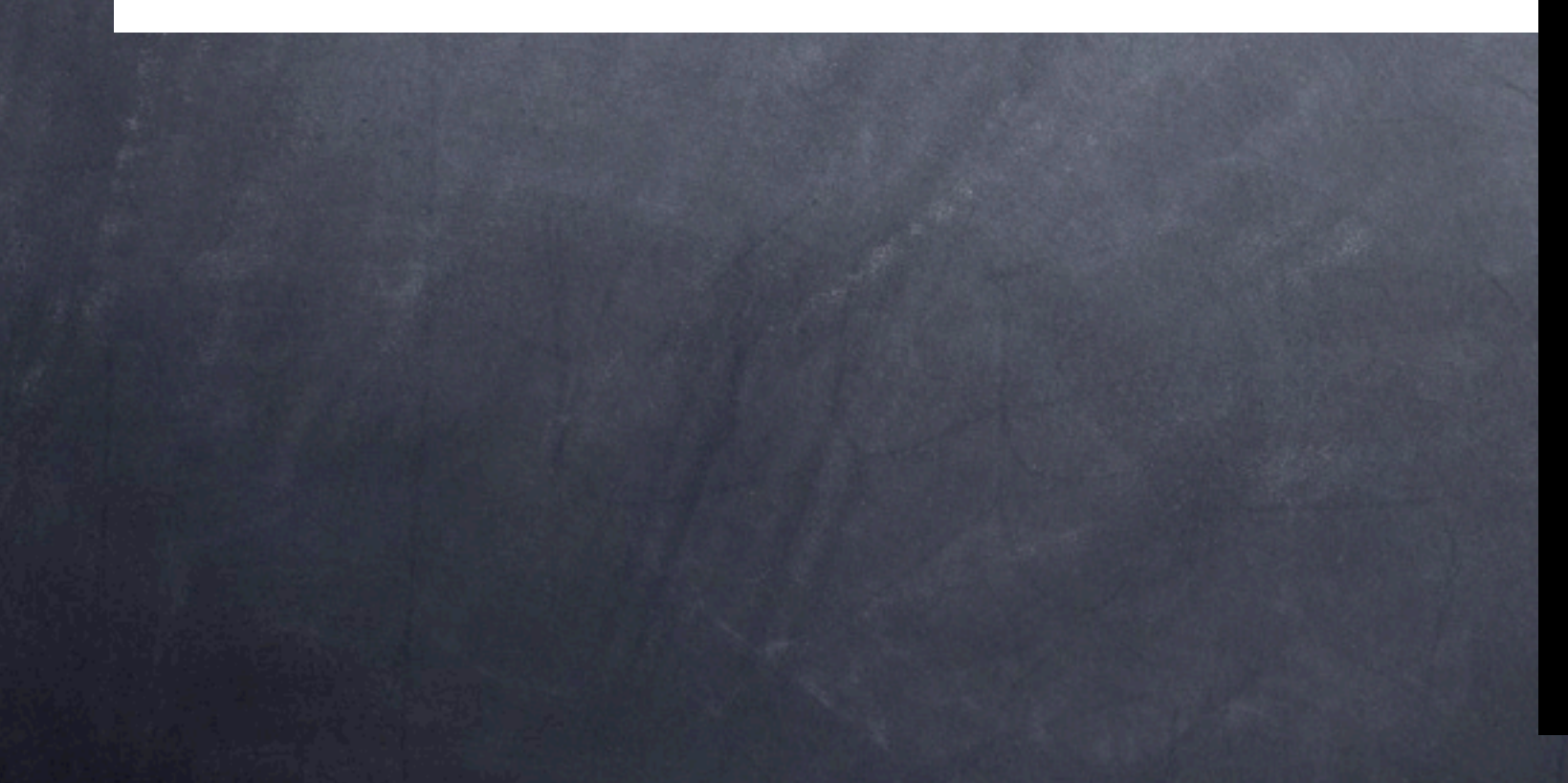

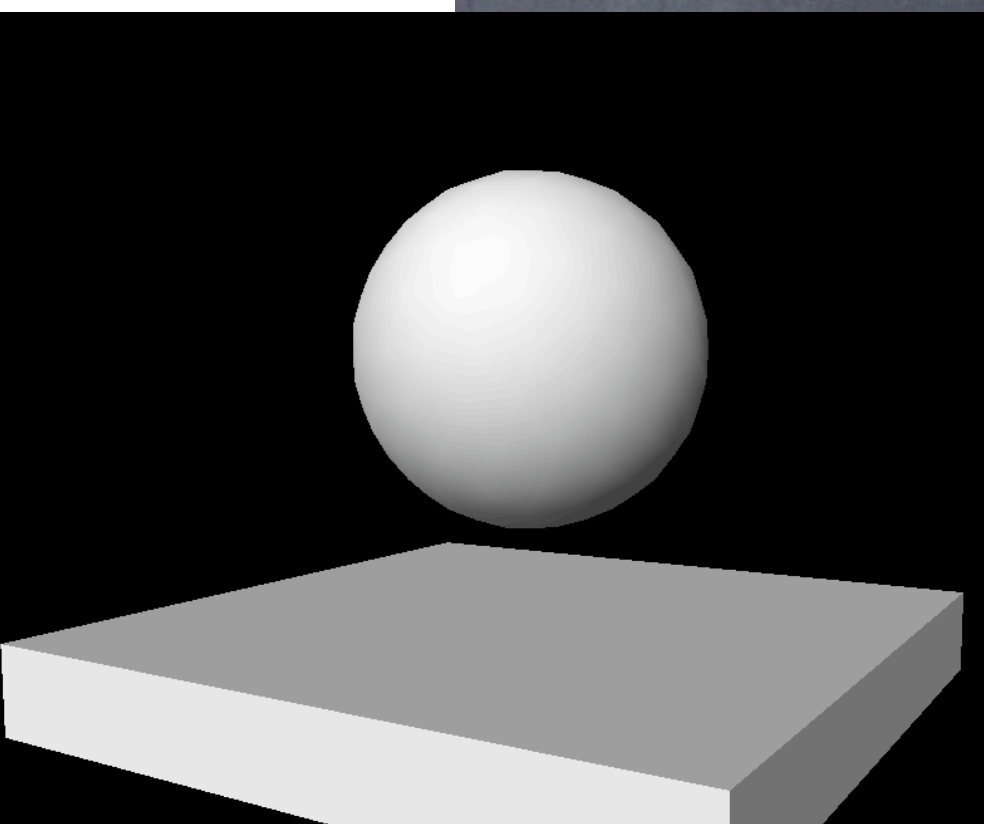

```
import visual, math
```

```
sphere= visual.sphere()
box = visual.box (pos=[0,-1,0], width=4, length=4, height=0.5)
trace = visual.curve(radius=0.2, color=visual.color.green)
```

```
for i in range(1000):
    t = i * 0.1y = \text{math.sin}(t)
```

```
 #update the sphere's position
sphere.pos = [t, y, 0]
```

```
 trace.append( sphere.pos )
```

```
 #ensure we have only 24 frames per second
 visual.rate(24)
```

```
.<br>Sé
```
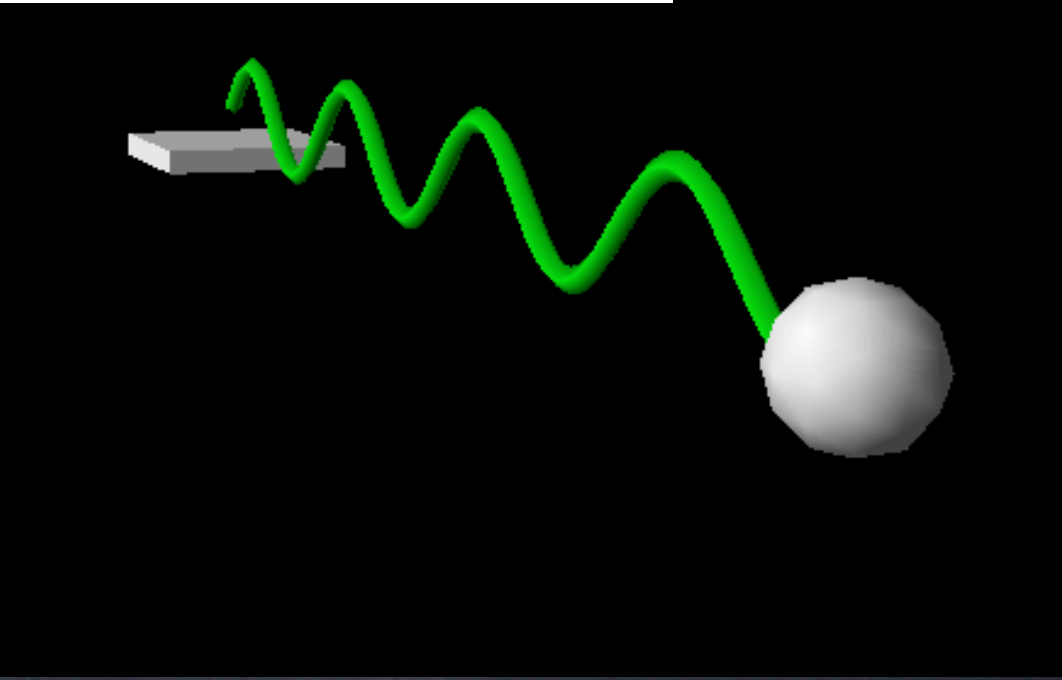

### Bouncing mass on spring

A sphere at position  $\mathbf{r} = (r_{x}, r_{y}, r_{z})$  of mass  $m = 1$ kg is subject to a horizontal force  $\mathbf{F}_{\text{spring}} = (-kr_{\text{x}}, 0, 0)$  and to a vertical force due to gravity  $\mathbf{F}_{grav} = (0, -mg, 0)$ . The initial position is  ${\bf r}(t_0) = (3, 5, 0)$ m, initial velocity  ${\bf v}(t_0) = (0, 0, 0)$ m/s and  $k = 5N/m$ . Compute the time development of the system, assuming that the sphere will bounce elastically when it touches the ground at  $r_{v} = 0$ .

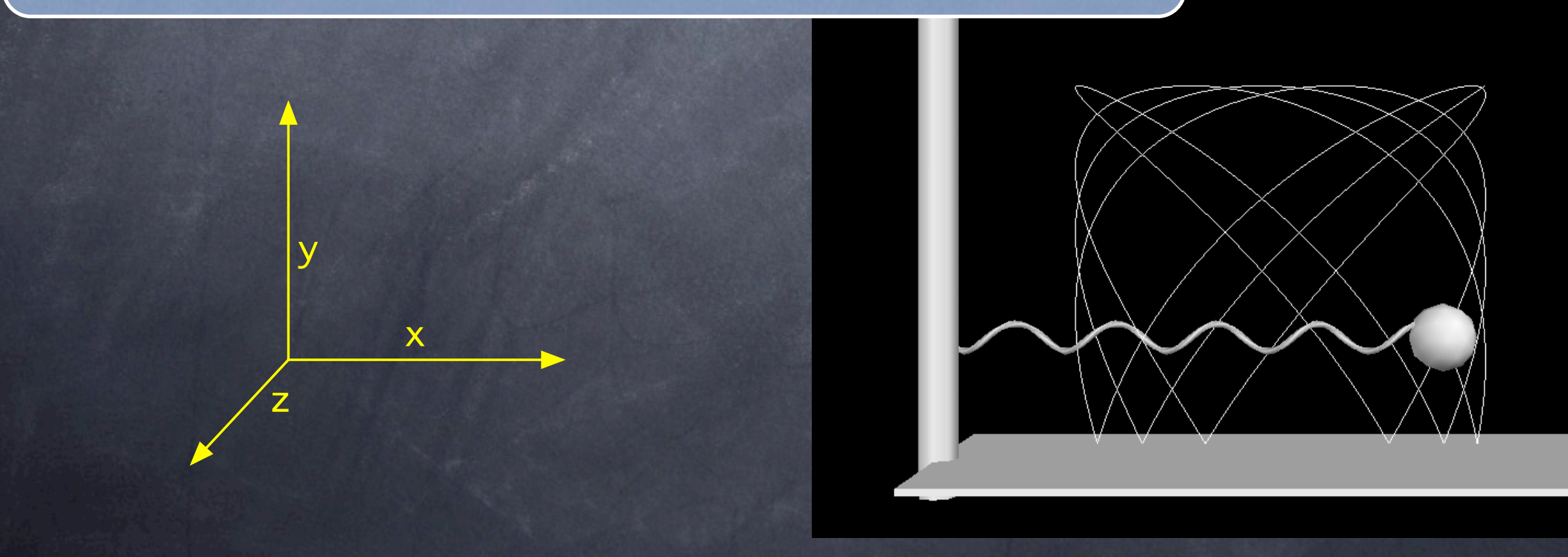

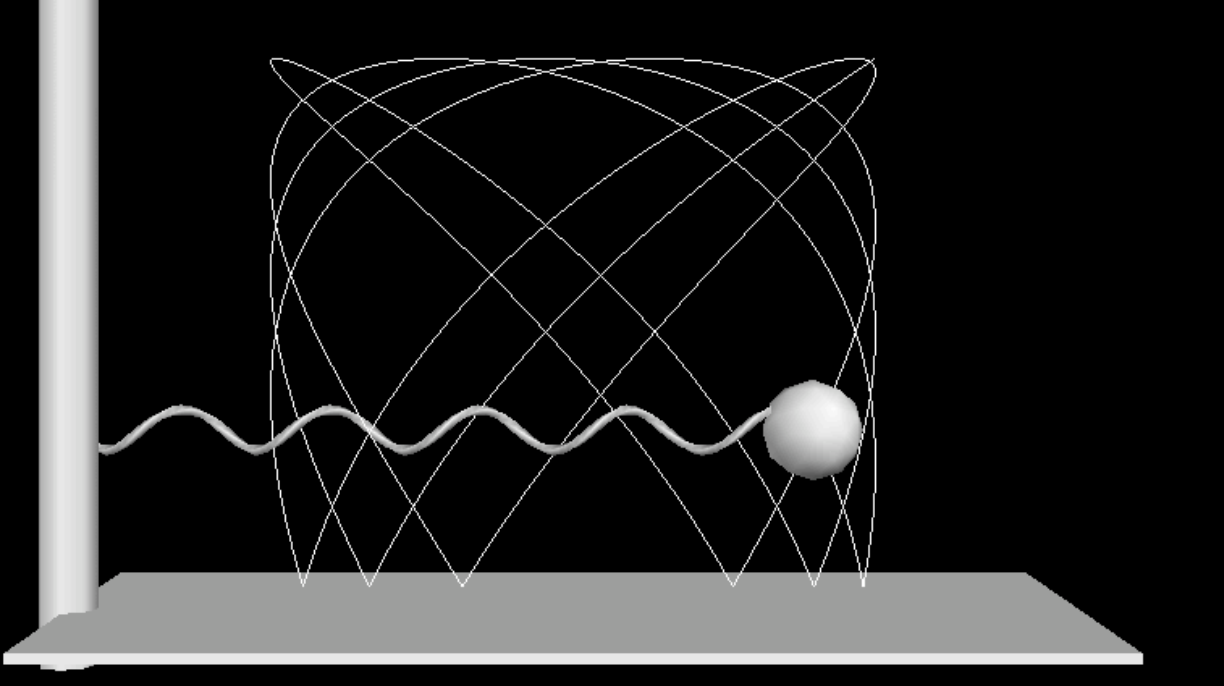

### visualise kinetic energy

red: kinetic energy high

blue: kinetic energy low

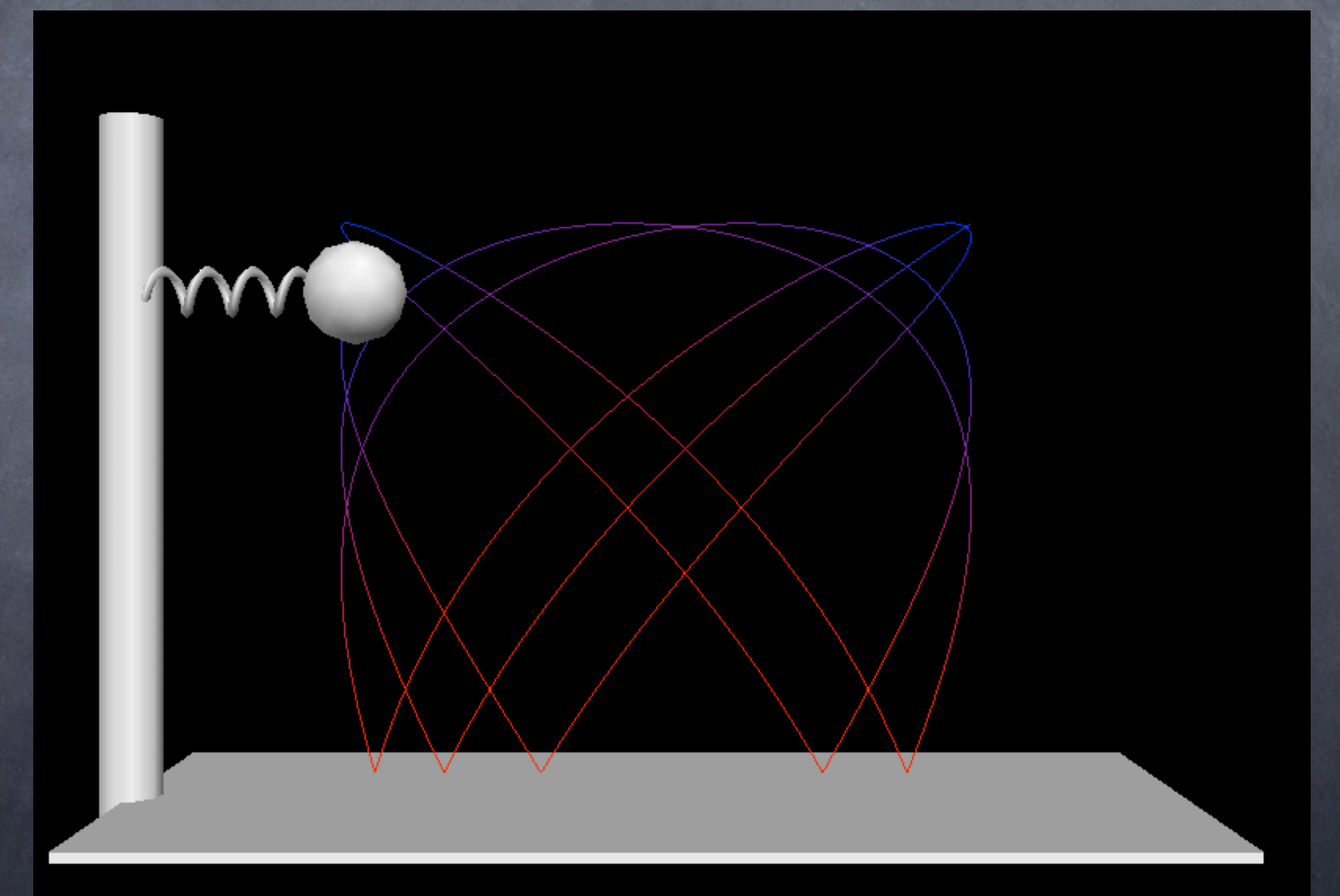

### Shooting method

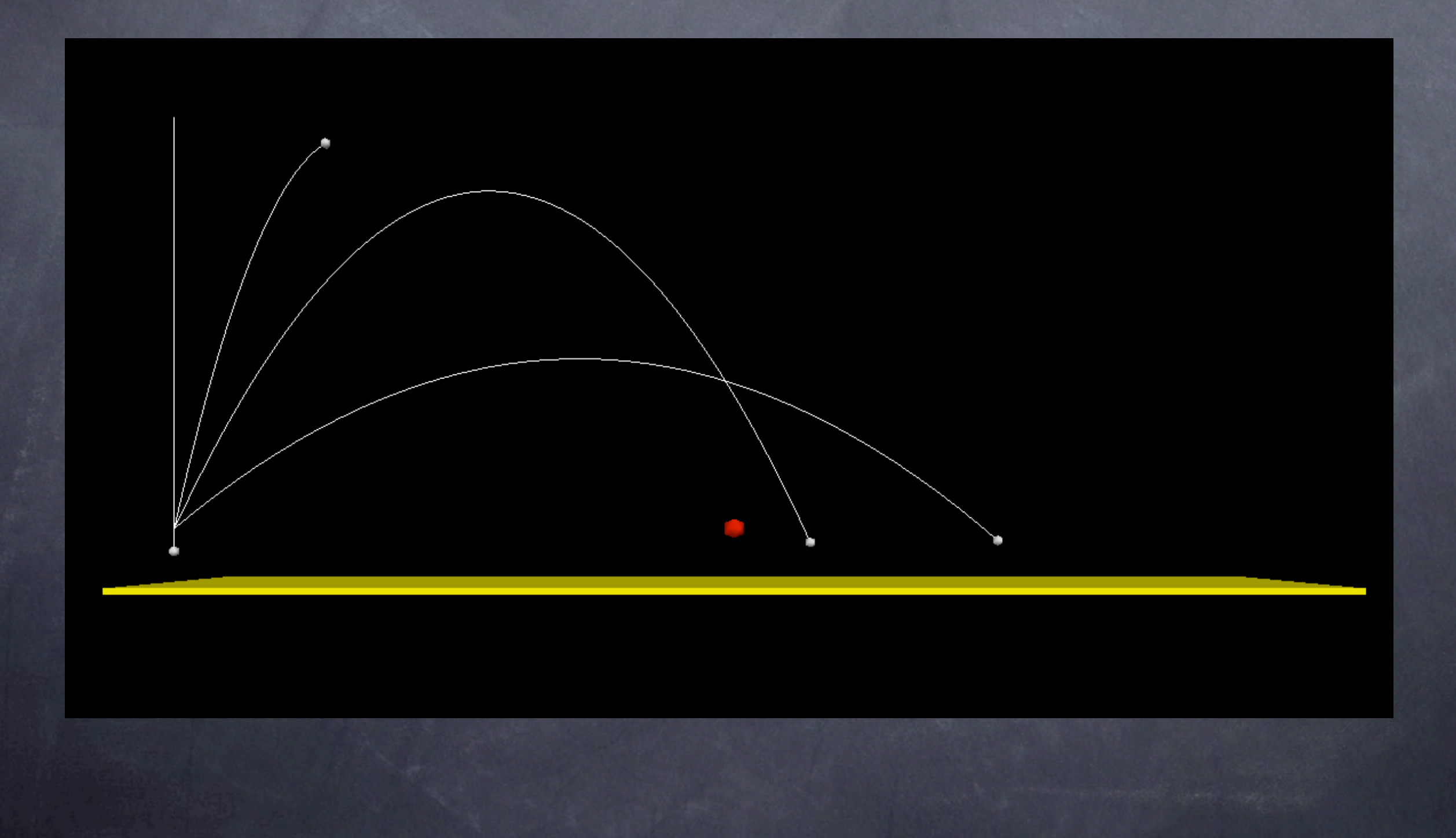

### Apollo 13 mission

"Parking orbit"

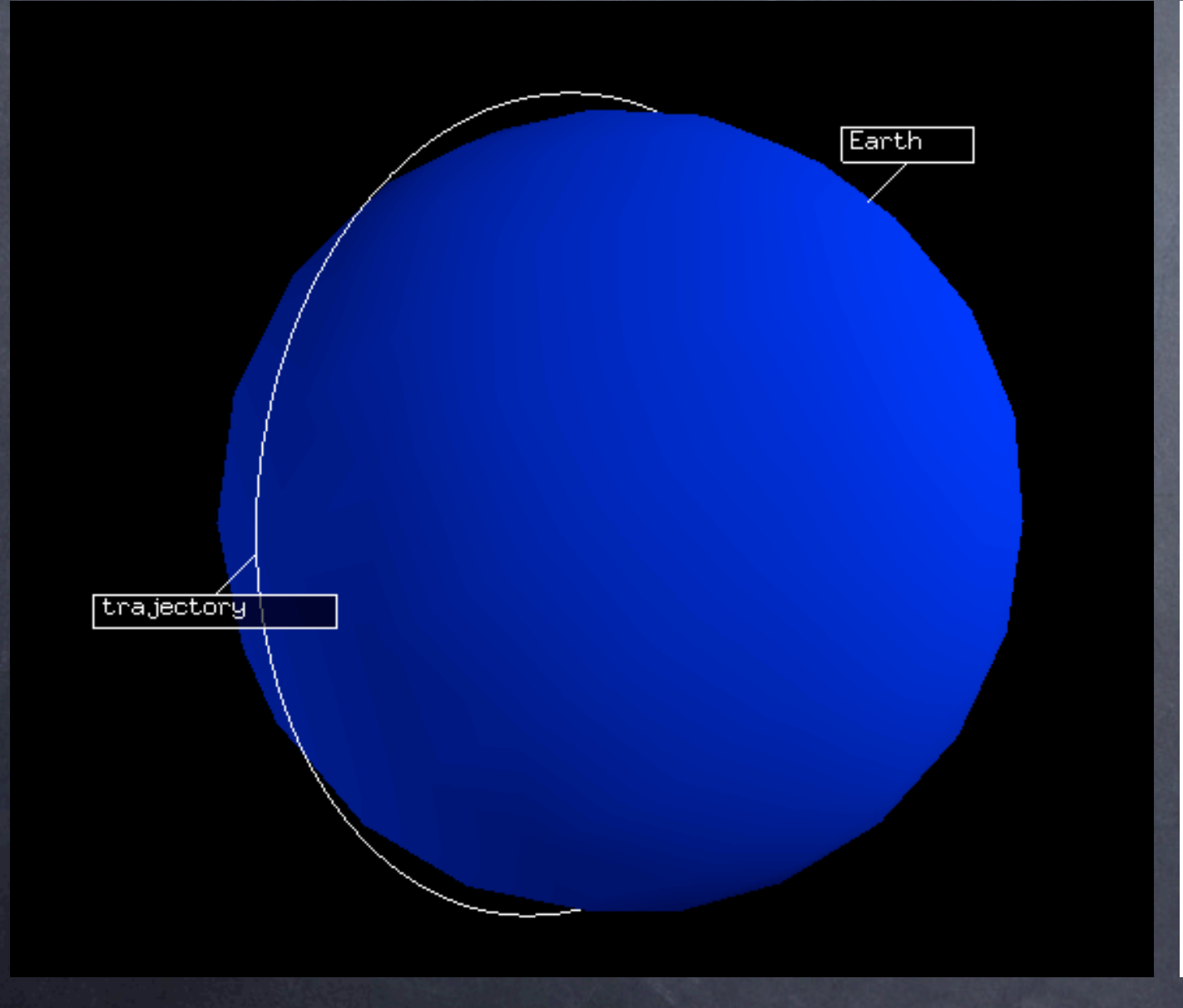

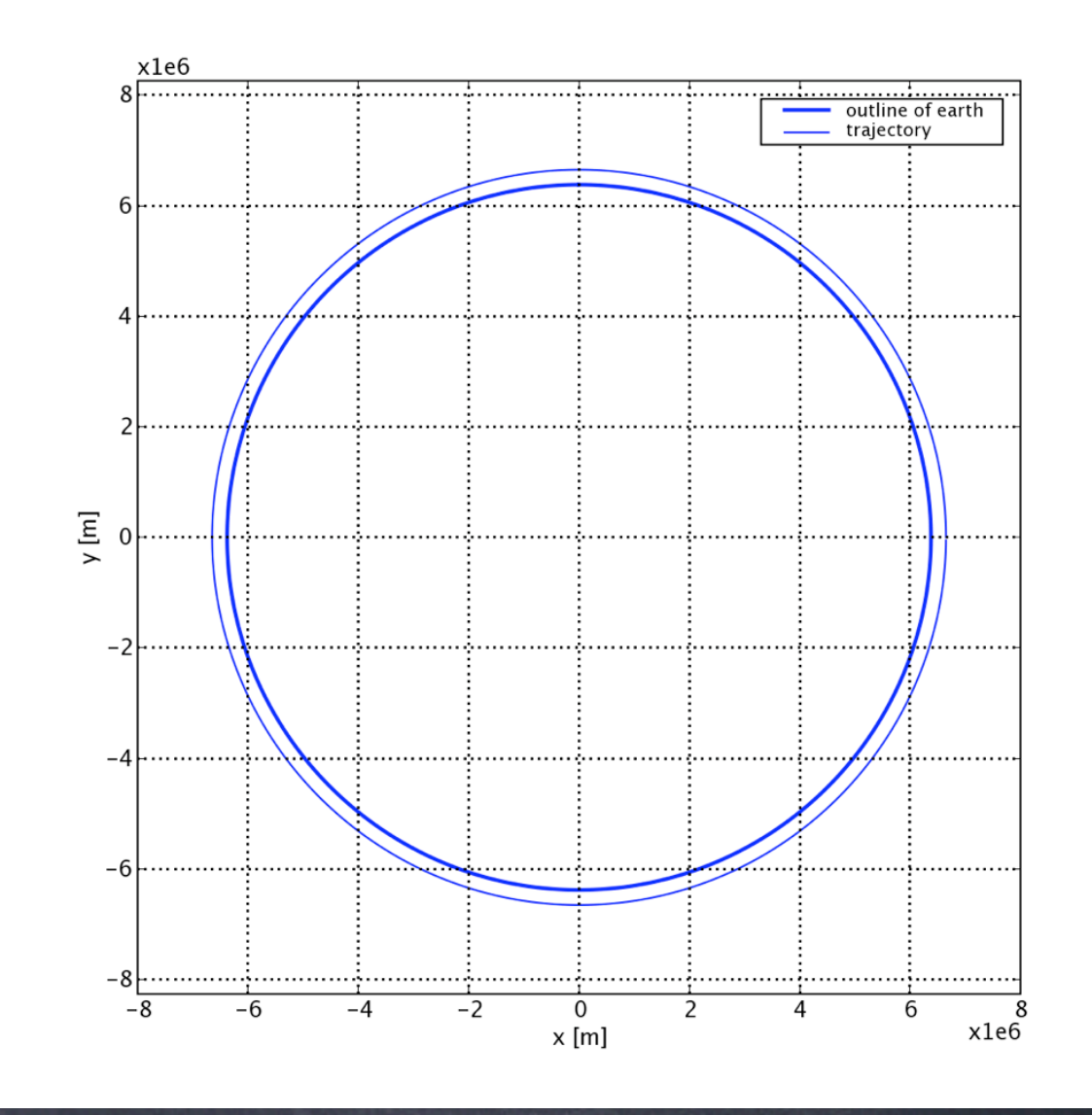

Apollo 13: free return orbit

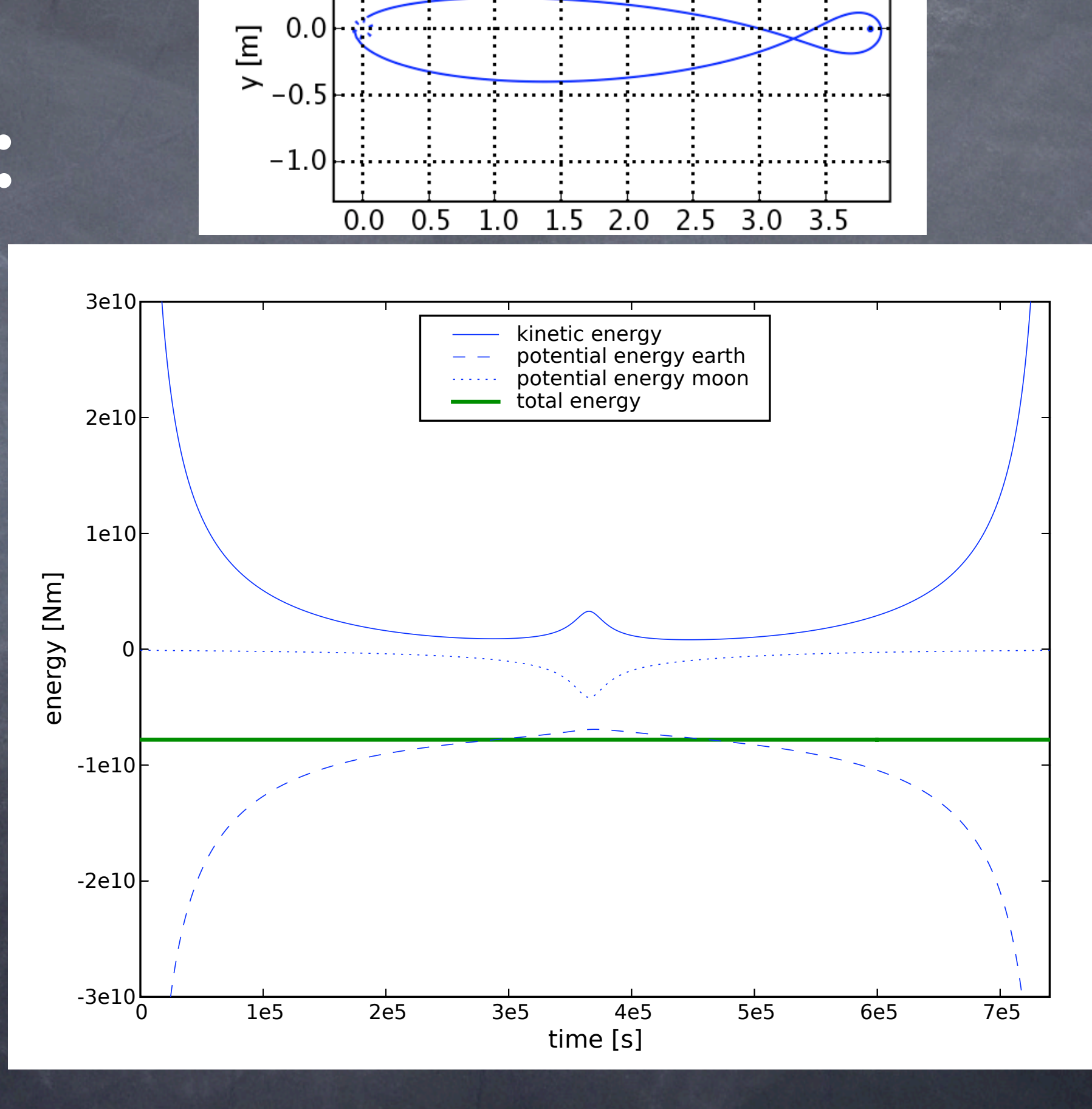

outline of Moon outline of Earth

trajectory

**COL** 

 $x1e8$ 

 $0.5$ 

### Apollo 13: Accident

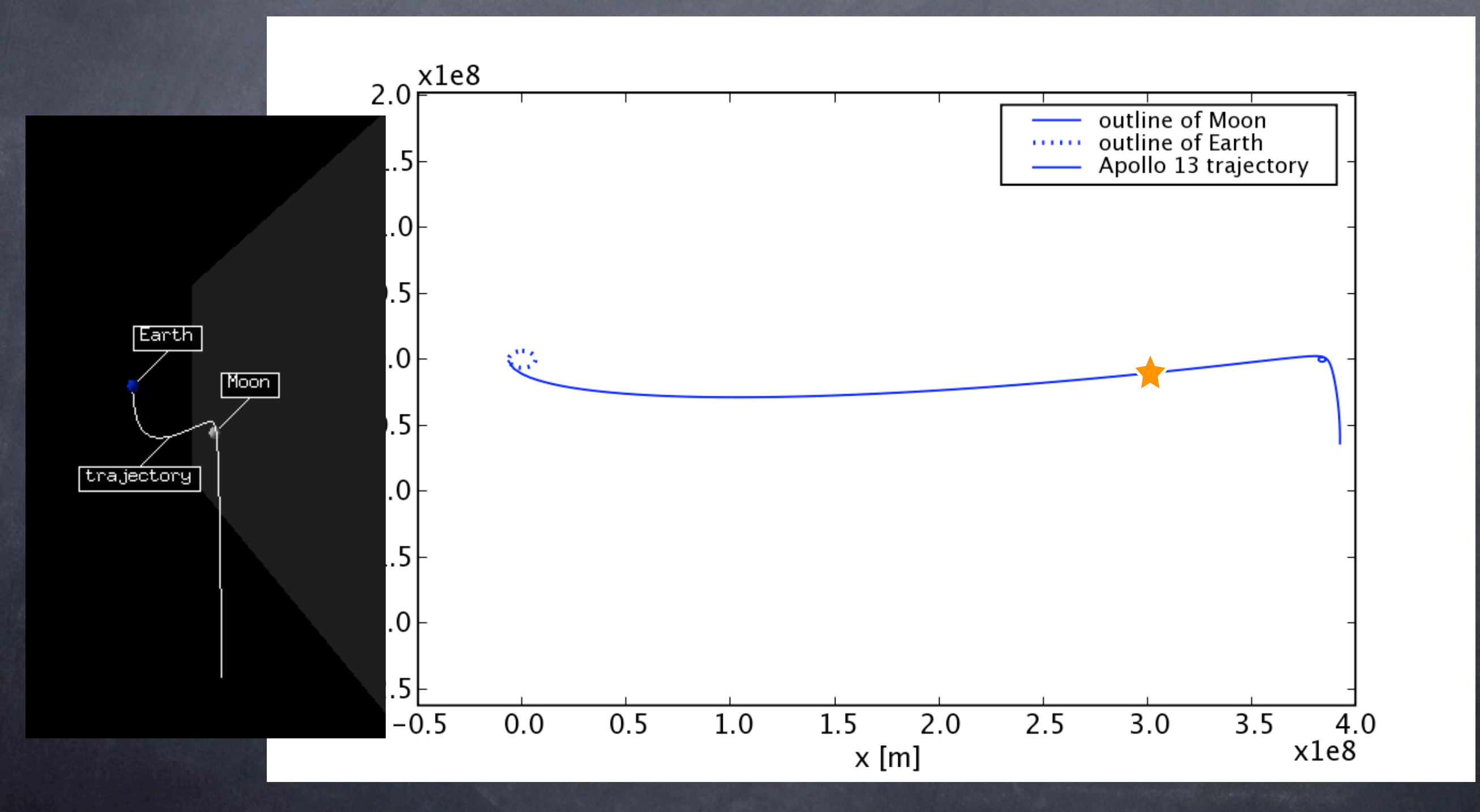

### Two connected masses

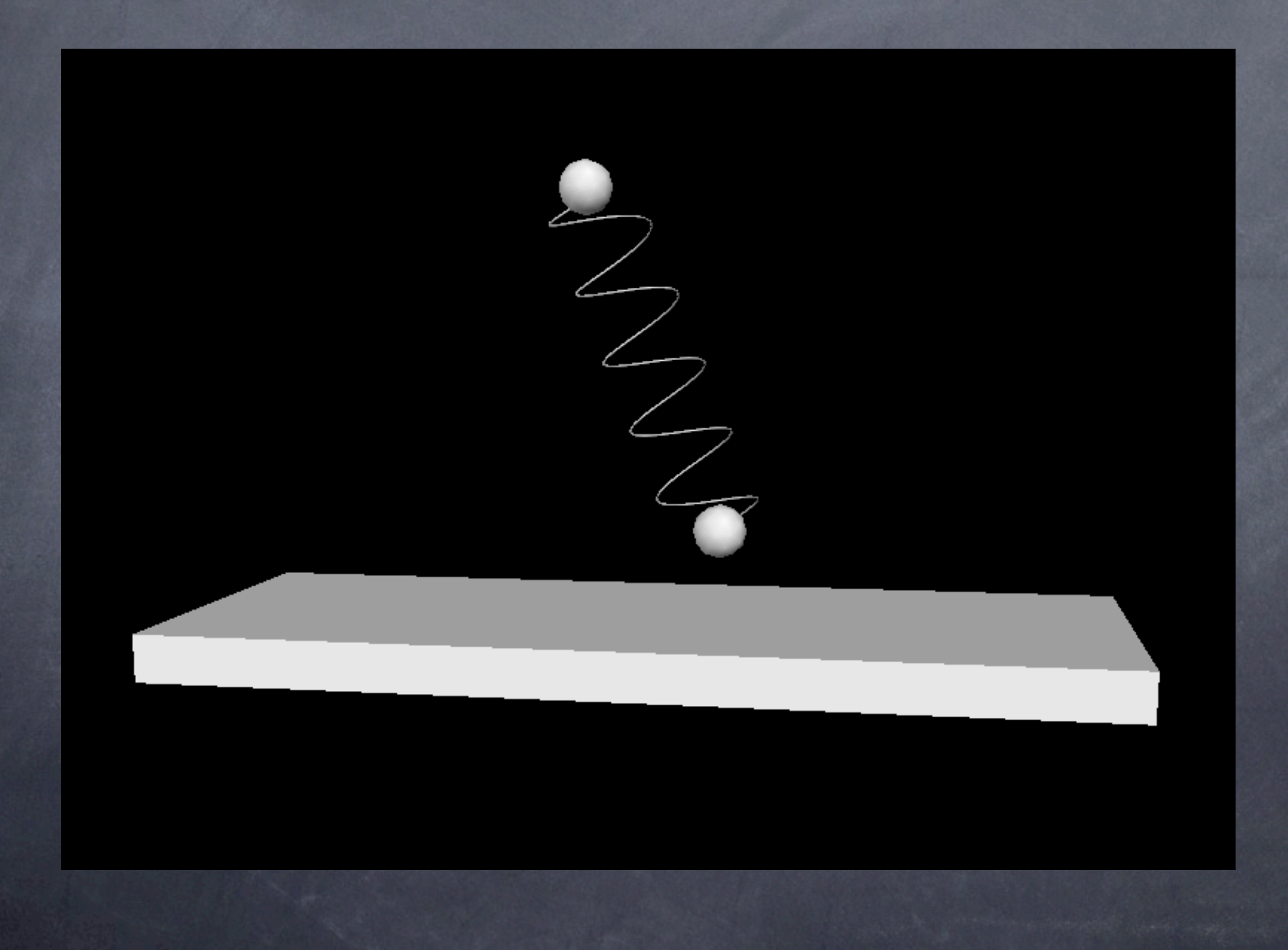

#### 3d vision

- Visual Python supports anaglyphic glasses (i.e. red-blue, red-green or red-cyan)
- just need to add visual.scene.stereo="redcyan" in the beginning of the program

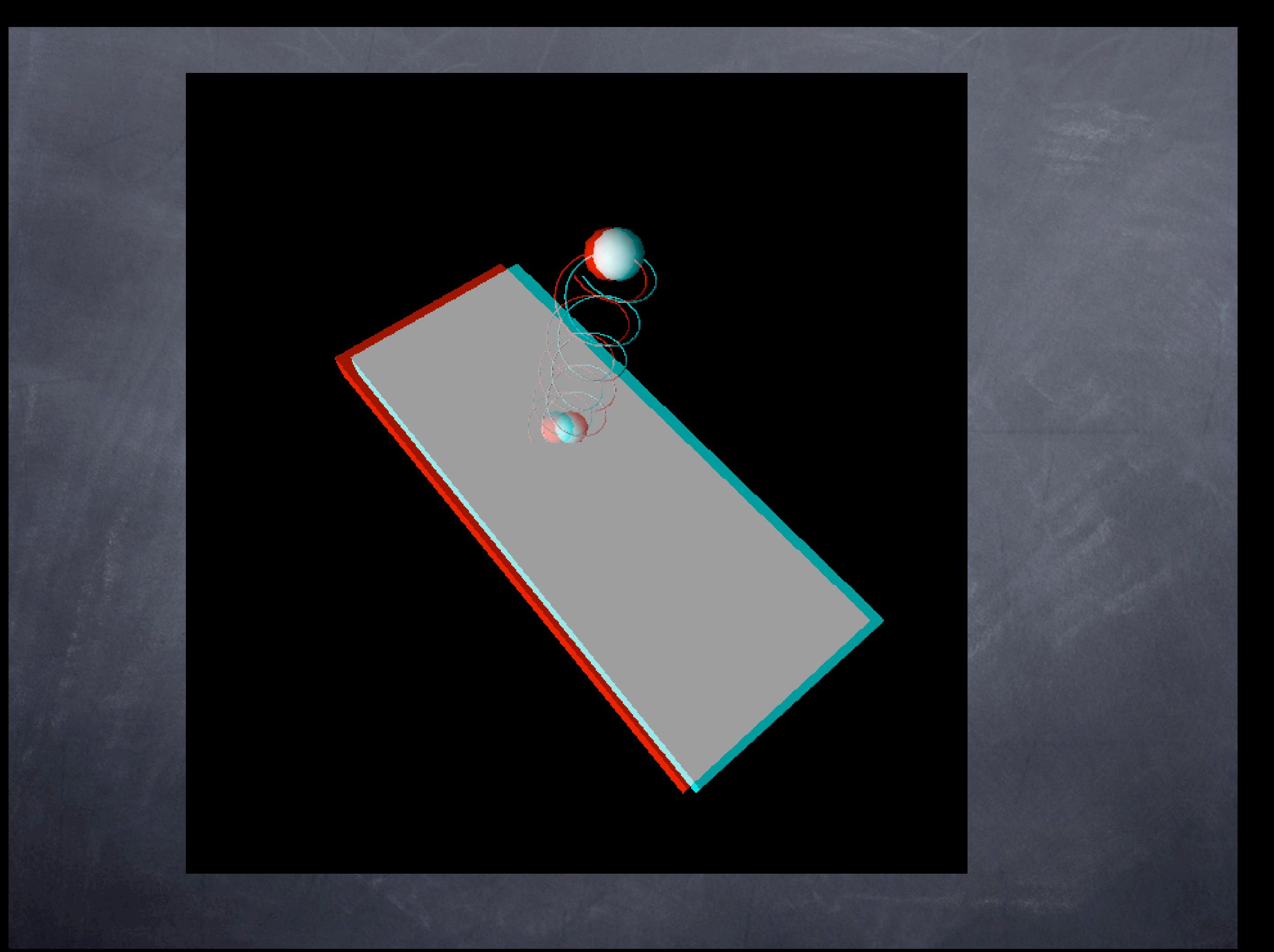

#### Summary

- Demonstrated effective teaching of large classes (in computing)
- Structure (practical laboratories)
	- each student receives regular feedback, use of demonstrators
	- problem solving exercises
- Content
	- relevant to degree
	- fun (where possible)

#### Summary

- Perception of computing has improved a lot (good ratings, interest in further modules)
- Did Visual Python improve the learning process: 4.2 (plus minus 0.68) (1-not at all, 5-Very much)
- Students like to have software at home (and in future)

From student feedback questionnaires: "This module assesses what you can do rather than what you can remember."

\*H. Fangohr. "Exploiting real-time 3d visualisation to enthuse students: a case study of using Visual Python in Engineering" (in print) (2006) \*H. Fangohr. "A Comparison of C, Matlab and Python as Teaching Languages in Engineering". Lecture Notes on Computational Science **3039**, 1210-1217 (2004)

#### Thank you